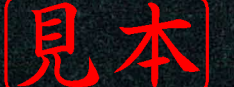

ディジタル信号処理シリーズ

CD-ROM付 Scilab/解析ツール 収録

# 無償ソフトウェアScilabで試してビジュアルに学ぶ Walbert IV. 中国论书语入门

# ●三谷 政昭 著

ππ

**CQ出版社** 

Filter

**ital** 

 $\mathbf{g}$ 

## ディジタル・フィルタ 理論の初歩の初歩 **第** 1 **章 ディジタル信号処理のための数式表現をマスタしよう**

 ディジタル信号処理の中核をなすディジタル・フィルタというと,難しい数式などが多く使われて いて、とっつきにくいイメージをもたれているエンジニアが多いかもしれない、おそらく、「数式が外 国語の文章のように見えて,物理的意味がつかめない」という感じではないだろうか.

ーー シントンシンストルプラム アイファン ファンファン アンド・マング こうしんて, 数式を翻訳する ノウハウを習得してもらうために,ディジタル・フィルタ理論の真髄と言える「z変換,差分方程式, ブロック図,伝達関数 | などにフォーカスして, 初歩の初歩から丁寧に解説する.

なお,本書の内容をスムーズに理解するための前準備として,必ず付録A,B,Cをご一読ください.

#### ¡**ディジタル・フィルタを使いこなすための基礎は信号数学にあり!!**

ディジタル・フィルタそれ自体の計算は, 加減乗除(+, -, ×, ÷)の単純な四則演算のかたま りで,小学生の算数の範囲です.

ところが,ディジタル・フィルタを表す数式は一つの言葉なので,物理的なイメージと結び付け ることが重要です.したがって,ただ闇雲に数式を暗記するだけでは内容がさっぱりわからない, というジレンマに陥ってしまいます(いわゆる,ディジタル・フィルタ・アレルギー症候群).ディ ジタル・フィルタの本質を理解するには、順序だった理屈 (屁理屈?) も大切ですが, それ以上に重 要なのは「直感的な理解とイメージ」と断言できます(著者の経験から言えることですが・・・).

そこで,数式の表現力に頼ることをできるだけ避けて,数式を物理的な言葉で"翻訳"した表現を 心がけ,直感的な理解とイメージを皆さんに与えることによって,「信号数学に対するアレルギー」 を取り去ってしまおうというわけです.

#### **1.1 ディジタル信号は順番に並んだ数値集合なり**

信号とは,多様な物理量(電圧,電流,音圧,光など)を表すものです.一般に,**アナログ(時間連 続)信号**と**ディジタル(時間離散)信号**に大別されます.

ディジタル信号は,順番に並ぶ数値列の集合(数列)であり,*k* 番目の数値を,

 $x[k]$  ; *k* は整数

で書き表すと.

 $\left\{ x[k] \right\}_{k=-\infty}^{k=\infty}$ 

と表現できます.

また,ディジタル信号 *x*[*k*]は,通常アナログ信号 *x*(*t*)を「**サンプリング(sampling)**」することによっ て得られ,サンプリングが一定の時間間隔 *T*[秒]で行われると,

*x k x kT* [ ] = ( ) (1.1)

1.1 ディジタル信号は順番に並んだ数値集合なり *11*

# ディジタル・フィルタの 特性解析に便利なツール **第** 2 **章 数学的な表現方法とScilabを使ってディジタル・フィルタの振る舞いを理解しよう**

 ディジタル・フィルタの特性を解析する際に,ぜひとも知っておいてもらいたい数学的な表現方法 について,Scilab(付録A,付録Bを参照)やDSPシミュレータを動かしながら解説する.特に,ディ ジタル・フィルタの伝達関数や周波数特性の数式表現の背後にある物理的な意味をわかりやすく説明 してあるので,じっくりと読み進めていってもらいたい.

なお, Scilabを利用する際には, フィルタ解析ツール用プログラム・ファイルZspLib.sceは必ず 実行することを忘れないでほしい(ほかの章でも必要な処理, p.431参照).

#### **2.1 Scilab で見る <sup>z</sup> 変換と逆 <sup>z</sup> 変換**

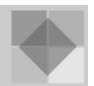

最初に,*z* 変換が表す信号波形をビジュアル表示して確認してみましょう.まず,**図 2.1** のディジ タル信号 *x* [0]=2,*x* [1]=4,*x* [2]=-5,*x* [*k*]=0(*k*≧3)の *z* 変換を求め,波形をグラフ表示します. 順を追って、Scilab の実行画面とともに、実行命令、処理手順、処理結果を示すので、皆さんも手抜 きなしで一つずつ処理命令を入力してください.なお,キーボードから入力した英数字や記号など はこのアミカケでマークします.入力の際,数字の"1"と英文字の"l"(L の小文字)の差異に注意し て間違えないように気を付けてください.

#### **2.1.1 ディジタル波形の信号値を入力する**

信号値を行べクトル(横ベクトル)として入力するには、中かっこ[ ]で囲んで、スペース(空白), あるいはカンマ「,」で区切って入力します(**実行例 2.1**).ここで,ディジタル波形の信号名を xs と していますが,アルファベット文字で始まる任意の信号名を付けることができます.

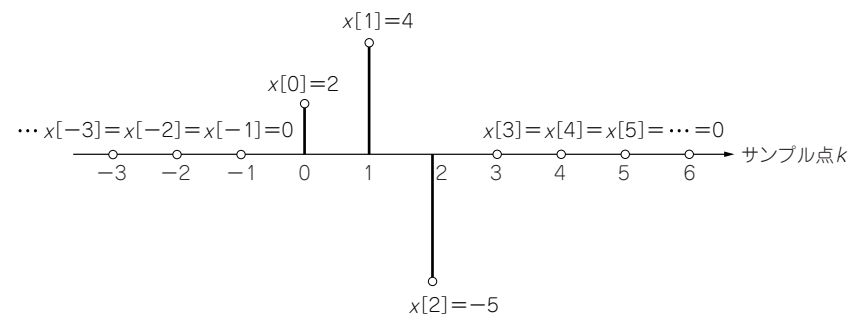

**図 2.1 ディジタル信号の数値例**

# アナログ信号処理の 簡単なディジタル化手法 **第** 3 **章 フィルタ回路や正弦波発振器を四則演算で置き換えよう**

 通信・放送,画像・音声,制御などのあらゆるアナログ信号がディジタル化されるに伴い,ディジ タル信号処理技術は必須である.ディジタル信号処理は,「アナログ信号を数値データに置き換えて, 四則演算する」だけなのであるが,従来のアナログ処理では不可能であったアプリケーションも実現で きるようになり,多様な信号処理分野での基本技術として大いに評価されている.

 本章では,微分方程式や積分方程式で記述されるアナログ・フィルタ回路や,音発生用の正弦波発 振器(着メロ)のアナログ信号処理をディジタル演算で実現するための基本的な考え方を紹介する.

#### **3.1 ローパス回路のディジタル化**

いま,**図 3.1** のローパス回路(抵抗 *R* とコンデンサ *C* で構成されるアナログ・フィルタ)を数値演 算処理で実現すること(ディジタル化)を考えてみましょう.

**図 3.1** のローパス回路において,入力信号の電圧 *x* (*t*)に対する出力信号の電圧 *y* (*t*)を求めてみます. コンデンサ *C* に流れる電流 *i*(*t*)は,静電容量 *C*[F]を用いて,

(3.1) *it C dy t dt* ( ) ( ) <sup>=</sup>

であり, 抵抗 *R* にかかる電圧がオームの法則に基づき,

$$
Ri(t) = CR\frac{dy(t)}{dt}
$$

#### となります.

また,キルヒホッフの電圧則によれば,抵抗 *R* と *C* にかかる電圧の和が入力電圧 *x*(*t*)に等しいことから,

(3.2) *CR dy t dt yt xt* ( ) <sup>+</sup> ( ) <sup>=</sup> ( )

という微分方程式が得られます.

さて,**図 3.1** のローパス回路を四則演算で置き換えるポイントは,入力および出力信号を単にディ ジタル化することにあります.つまり,式(3.2)の微分方程式を,*t*=*t*<sup>0</sup> の時刻でサンプリングすれば

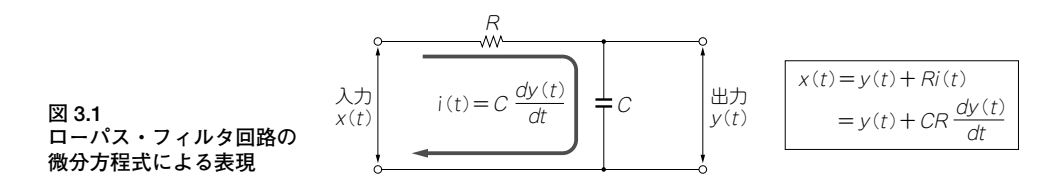

# ディジタル・フィルタの 基本的な伝達関数とその性質 **第** 4 **章 伝達関数,周波数特性,極,零点の相互関係を知ろう**

 本章では,簡単な伝達関数を例にとり,伝達関数の形によって利得および位相の周波数特性がどの ように変わるのかを調べる.

 具体的には,1次および2次の伝達関数を有するディジタル・フィルタを説明対象として,周波数特 性(利得,位相),零点と極,伝達関数がどのような関係にあるのかを中心に解説する.

 なお,フィルタのデータ(伝達関数,係数値,零点と極など)をパソコンに保存して読み書きしたい 場合は,sdataとrdataの二つの命令を利用する(詳細は,付録Cを参照)

## **4.1 ディジタル・フィルタの分類**

ディジタル・フィルタの入出力関係は一般に,

(4.1) *y a x k m b y k n m n n N m M* [ ] = [ ] − + [ ] − = = ∑ ∑ 0 1 *k*

のような差分方程式で表されます.

#### ●**非巡回形**

式(4.1)において,過去の出力(*y* [*k*-1],*y* [*k*-2],…,*y* [*k*-*N*])を現時刻の出力 *y* [*k*]の計算で用い ません.すなわち,フィードバック(帰還ループ)がない(*bn*=0 ; *n*=1,2,…,*N*)とき,

(4.2) *k <sup>m</sup> x k m m M*  $[k] = \sum a_m x [k-m]$  $\sum_{m=0}$  $y[k] = \sum a_m x[k-$ 

となり,例として 3 次のブロック図(*M*=3)を**図 4.1** に示します.このようなディジタル・フィルタ は,非巡回形(または非再帰形)と呼ばれており,伝達関数 *H*(*z*)は式(4.2)の両辺を *z* 変換することに より,

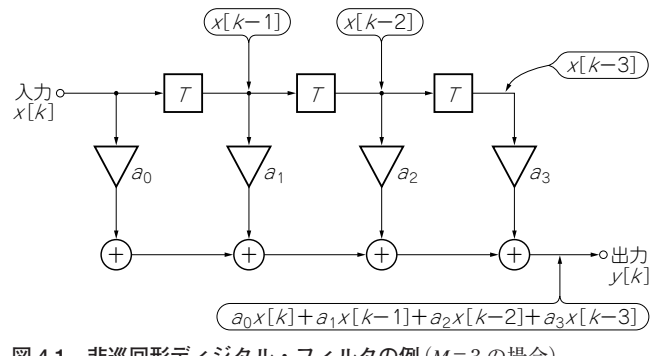

**図 4.1 非巡回形ディジタル・フィルタの例**(*M*=3 の場合)

## IIRフィルタの伝達関数 近似と設計の基礎 **第** 5 **章 ディジタル・フィルタの設計問題と近似手法を理解しよう**

 本章では,インパルス応答の継続時間が無限で,出力が入力に戻されるフィードバック(帰還)構成の IIRフィルタ設計のタネになるアナログ・フィルタの古典的な設計手法を紹介する. ・・ まず,設計仕様を満たすアナログ・フィルタの伝達関数を算出する処理の流れを丁寧に説明したあと, Scilabを利用して設計プロセスを説明する. ローパス,ハイパス,バンドパス,バンド・エリミネートな どの各種フィルタについて,バタワース形,チェビシェフ形,逆チェビシェフ形,連立チェビシェフ(楕 円関数)形などの周波数特性を有するプロトタイプのアナログ伝達関数が容易に設計できることを示す.

#### **5.1 伝達関数の近似問題とフィルタ設計仕様**

IIR フィルタは FIR フィルタに比べると,同じフィルタ仕様を満足するのに必要とされるフィルタ の次数が格段に少なくて済むので,遅延器(メモリ)や係数乗算器などのハードウェアの負担が軽減 される点で優れています.もちろん,計算量も少なくなるわけですから,高速処理の観点からも IIR フィルタの方が FIR フィルタより格段に有利といえるでしょう.しかし,IIR フィルタはフィードバ ック(過去の出力信号を利用する計算)を有するため、安定性が保証されるとは限りません.また位 相特性が周波数に対して線形ではないために,入力波形の形状がひずんで出力されるので,波形伝 送の際には問題になります.

ところで,IIR フィルタの伝達関数設計とは狭義の設計を意味し,具体的には"関数近似問題"にな ります.すなわち,周波数領域および時間領域で与えられるフィルタの仕様を満足するディジタ ル・フィルタの次数およびフィルタ係数を決定し,伝達関数 *H*(z)を求めることを目的としています (**図 5.1**).

周波数領域仕様を満たす関数近似では,大別して二つの設計法があります.一つは古典的なアナ ログ・フィルタ設計理論の蓄積された成果を利用するもので、2段階の設計法です. まず, いったん 仕様を満足するアナログ・フィルタの伝達関数 *G* (*s*)を求めます.ついで,アナログ変数 *s* をディジ

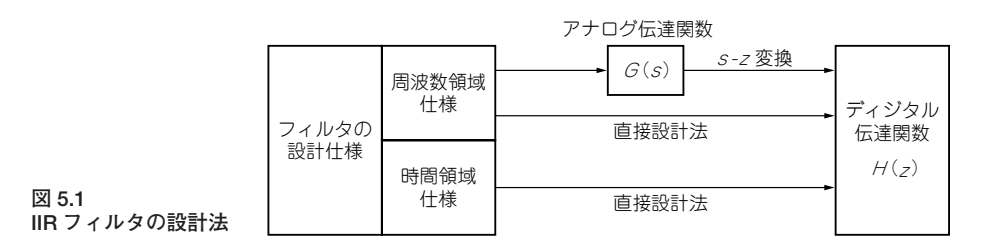

# 次7変換による IIRフィルタの設計と構成法 第6章 <sup>双1次Z</sup> **ディジタル・フィルタ設計にアナログ・フィルタの伝達関数近似を活用しよう**

本章では,双1次z変換によるIIRフィルタの設計手法を紹介し,いろいろなシステム構成法を示す. 最初に,アナログ伝達関数からディジタル伝達関数に変換したときに発生する周波数ひずみを理解して もらい,次に,アナログ設計仕様を満たす伝達関数から,ディジタル設計仕様を満たすIIRフィルタの伝 達関数を見いだすまでの処理の流れを述べ,Scilabで検証する.

#### **6.1 アナログ周波数変換と双 1 次 <sup>z</sup> 変換による各種 IIR フィルタの設計**

本節では,第 5 章の **5.3** の各種(バタワース形,チェビシェフ形,逆チェビシェフ形,連立チェビ シェフ形)プロトタイプ・アナログ・フィルタの設計結果を利用して,アナログ周波数変換と第 5 章 の **5.2** のアナログ-ディジタル変換(双 1 次 *z* 変換)に基づき,IIR ディジタル・フィルタの伝達関数を 求める手順について詳しく説明します.

#### **6.1.1 双 1 次 <sup>z</sup> 変換による設計手順**

**5.2.3** で指摘したことですが,双 1 次 *z* 変換を利用した設計においては,アナログ・フィルタの周 波数とディジタル・フィルタの周波数とが同じ値にならないで,周波数ひずみを生じてしまうとい う欠点がありました.つまり,アナログ・フィルタでの周波数ω*<sup>A</sup>* と双 1 次 *z* 変換して求めたディジ タル・フィルタの周波数ω*<sup>D</sup>* とが同じではないのです(ω*A*≠ω*D*).

このことは,以下の理由によります.*s*=*j*ω*A*,*z*=*e<sup>j</sup>*ω*DT* を式(5.35)の双1次 *z* 変換に代入すれば,

*T <sup>T</sup> <sup>j</sup>* <sup>ω</sup> *<sup>D</sup>* = + 2 2 cos sin <sup>ω</sup> ωω ωω ωω *D DD DD DD T T <sup>j</sup> <sup>T</sup> <sup>T</sup> <sup>j</sup> T T <sup>j</sup> <sup>T</sup>* 2 22 22 22 <sup>−</sup> <sup>−</sup> <sup>+</sup> <sup>+</sup> <sup>−</sup> cos sin cos sin cos sin ω ω *D D j T T T* 2 2 2 2 2 = sin cos *<sup>j</sup> <sup>T</sup> e e T e e e e <sup>A</sup> j <sup>D</sup> T j <sup>D</sup> T j <sup>D</sup> T j <sup>D</sup> T <sup>j</sup> <sup>D</sup> T j <sup>D</sup> <sup>T</sup>* <sup>ω</sup> ω ω ω ω <sup>ω</sup> <sup>ω</sup> <sup>=</sup> <sup>−</sup> <sup>+</sup> <sup>=</sup> <sup>−</sup> + − − − − 2 1 1 2 2 2 2 2 / / / / *e je j T j j* θθ θθ <sup>θ</sup> <sup>ω</sup> *<sup>D</sup>* <sup>θ</sup> <sup>θ</sup> =+ =− ( = ) <sup>−</sup> 2 オイラーの公式を適用する; cos sin , cos sin /

# 平面での直接近似による z IRフィルタの設 **第** 7 **章 インパルス応答近似やディジタル周波数変換を利用して設計しよう**

 本章では,IIRフィルタの時間領域におけるインパルス応答や,周波数領域における利得を希望特性 に近づけていく直接近似による設計手法を取り上げ,設計仕様を満たす伝達関数を見いだすまでの処 理の流れを説明し, Scilabによる設計プロセスを体験してもらう.

 さらに,ディジタル領域における周波数変換を利用すれば,ローパス,ハイパス,バンドパス,バ ンド・エリミネートなどの各種フィルタについて,バタワース形,チェビシェフ形,逆チェビシェフ形, 連立チェビシェフ形などの周波数特性を有するIIRフィルタが容易に設計できることを示す.

## **7.1 インパルス不変法(標準 <sup>z</sup> 変換)による設計**

#### **7.1.1 インパルス不変法とは**

"インパルス不変"とは,アナログ・フィルタのインパルス応答 *g*(*t*)をサンプリングした値  $\left\{g[k]\!=\!g(kT)\right\}_{k=0}^{k=\infty}$ とディジタル・フィルタのインパルス応答 $\left\{h[k]\right\}_{k=0}^{k=\infty}$ とを一致させることをいいます (**図 7.1**).つまり,単位インパルス入力に対する出力応答が伝達関数に直接関係していること,すな わち,  $\mathbf{0}$ 

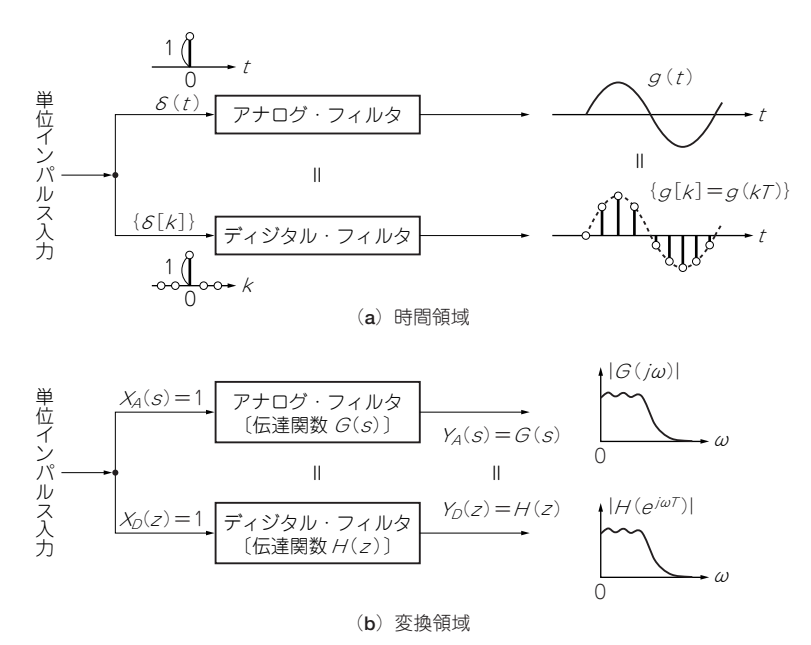

**図 7.1 インパルス不変法の考え方**

# フィルタの 第8章 関数近似と設計の基礎 **"帰還なし"ディジタル・フィルタの設計問題と近似手法を理解しよう**

 本章では,インパルス応答の継続時間が有限で,入力だけで出力を計算するFIRフィルタの伝達関数の 算出と設計の問題について説明したあと,FIRフィルタ設計の基になる基本的な考え方を紹介する.FIR フィルタは常に安定に動作し,フィルタ係数の選び方により正確に"線形位相(直線位相)"を実現できる というメリットがある.具体的には,帰還を有するIIRフィルタから帰還(フィードバック)がないFIRフ ィルタを導出したあと,ローパス,ハイパス,バンドパス,バンド・エリミネートなどの各種フィルタの 相互関係について,周波数変換の観点から説明する.また,IIRフィルタとのすみ分けについても言及する.

## **8.1 IIR フィルタから FIR フィルタへ**

設計の話に入る前に,FIR フィルタがどんなものだったのか,簡単な説明とともに思い出してもら うことにしましょう(第 4 章の **4.1** ~ **4.4** を参照).まず,FIR フィルタの入出力関係を表す差分方程 式は,

(8.1) *y k ax k ax k a x k M* [ ] = [ ] + − [ ] ++ − *<sup>M</sup>* [ ] 0 1 1 L でした.IIR フィルタの差分方程式〔第 6 章の式(6.43)〕と比較すると,過去の出力データ(*y*[*k*-*n*], *n*=1,2,…,*N*)がないわけですから,フィードバックによるフィルタの安定性を気にする必要があり ません. つまり, FIR フィルタは絶対に安定なのです. ここで, 式(8.1)は積和演算とも呼ばれ, タッ プ係数 *am* (*m*=0,1,2,…,*M*)と入力信号 *x* [*k*],および 1 サンプルずつ遅らせた *M* 個の値( *x* [*k*-*m*], *m*=1,2,…,*M*)との積(乗算結果)を求め,それらの総和を求めるという単純な計算により出力信号 *y* [*k*]が得られることを示しています(**図 8.1**).

そこで,式(8.1)の差分方程式を *z* 変換すると,

となり,伝達関数 *H* (*z*)は,  $Y(z) = a_0 X(z) + a_1 z^{-1} X(z) + \cdots + a_M z^{-M} X(z)$ 

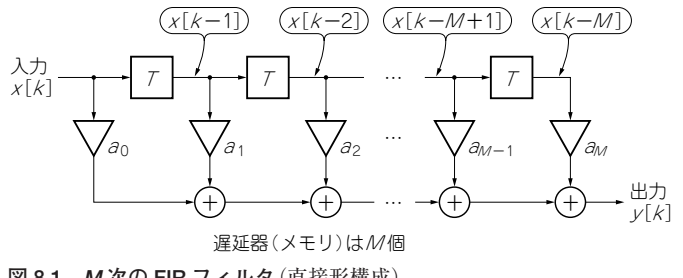

**図 8.1 M 次の FIR フィルタ**(直接形構成)

# フーリエ級数による FIRフィルタの設計 **第** 9 **章 利得特性の形状をフーリエ近似する手法を活用しよう**

 本章では,sin,cos関数によるフーリエ級数展開を用いて,利得特性の形状を近似することにより, FIRフィルタの伝達関数(インパルス応答)を導出するための計算手順をわかりやすく説明する. 最初に,利得特性をフーリエ級数展開したときの展開係数から,FIRフィルタの伝達関数に結び付け ていく設計手法を提示する.併せて,設計時に必ず発生する問題点(ギブスの現象)を低減するため, 窓関数を利用することを考える.なお,ローパス特性をプロトタイプ(基準)として,ハイパス,バン ドパス,バンド・エリミネートの各特性に周波数変換する設計手法も紹介する.

#### **9.1 フーリエ級数展開法による設計**

設計の話に入る前に,前章の 8.2 の 「cos, sin 関数のディジタル化による伝達関数近似 | の解説を 思い出してもらえると,FIR フィルタの設計の流れが理解しやすいので再読をお勧めします.

#### **9.1.1 フーリエ級数と FIR フィルタの伝達関数**

最初に取り上げる FIR フィルタの代表的な設計法は、フーリエ級数を利用する方法であり、伝達 関数のタップ係数とフーリエ級数の展開係数とを等値するものです.ただ,「フーリエ級数とは何ぞ や」という素朴な疑問を持たれる方が多いのではないかということで,まずはフーリエ級数につい て簡単に触れておきましょう.

まず,式(8.2)(p.282)の *M*[次]の FIR フィルタの伝達関数 *H*(*z*)において,*z*=*e<sup>j</sup>*<sup>Ω</sup>(Ω=ω*T*=2π*f T*= 2πf/f<sub>r</sub>, T[秒]はサンプリング間隔, fr[Hz] はサンプリング周波数) を代入すると,

(9.1) *H e a ae a e j j <sup>M</sup>* ΩΩ <sup>Ω</sup> *jM* ( ) = + ++ − − 0 1 L であり,次数 *M* の偶奇に対して次のように表されます.

**● 次数 M が偶数次**(タップ数は奇数個)**の場合**

(9.2) *a e m M* (9.3) *jm m M M* 2 2 2 <sup>Ω</sup> = <sup>+</sup> − =− ∑ / / / *H e ae ae a e a a e a e ae <sup>j</sup> <sup>j</sup> <sup>M</sup> <sup>j</sup> <sup>M</sup> M j M M j M <sup>j</sup> <sup>M</sup> M <sup>j</sup> <sup>M</sup>* 0 0 2 1 2 1 21 2 21 1 2 1 2 <sup>Ω</sup> <sup>Ω</sup> <sup>Ω</sup> <sup>Ω</sup> <sup>Ω</sup> <sup>Ω</sup> <sup>Ω</sup> ただし, ( ) = + ++ + + ++ + <sup>+</sup> + − − + + − − − − <sup>−</sup> L L / / / *He e H e <sup>j</sup> <sup>j</sup> M* <sup>Ω</sup> *<sup>j</sup>* <sup>Ω</sup> <sup>Ω</sup> ( ) <sup>=</sup> ( ) <sup>−</sup> <sup>2</sup> 0

9.1 フーリエ級数展開法による設計 *305*

## ディジタル・フーリエ変換(DFT)による FIRフィルタの設計と構成法 **第** 10 **章 周波数サンプル点での仕様を満たす設計法を理解しよう**

 本章では,ディジタル・フーリエ変換(DFT)と逆変換(IDFT)を利用して,利得特性の周波数サン プル点を必ず通るように設計する手法を紹介し,FIRフィルタのいろいろなシステム構成を示して Scilabで検証する.本手法では,周波数サンプル値とインパルス応答(FIRフィルタの係数に相当)が 一対一に対応することを利用する.

 また,利得特性をサンプル点ゼロ型関数で補間することにより得られるFIRフィルタとして,周波数 サンプリング・フィルタを取り上げ,出力を入力に戻すIIR(フィードバック)形構成になることを示す.

## **10.1 ディジタル・フーリエ変換(DFT)による設計**

実際の FIR フィルタ設計を考えるときは,希望する利得特性 $\left| D \right| e^{j\Omega} \right|$  は図 10.1 のように離散的な 周波数についてのみ与えることになり,全周波数範囲(0≦Ω<2π)を *N* 等分した各周波数での利得 特性の *N*[個]のサンプル値 $\left\{\left|D_{k}\right|\right\}_{k=0}^{k=N-1}$ として,  $<sup>0</sup>$ </sup> 1

(10.1) *D De k N <sup>k</sup> jk <sup>N</sup>* <sup>=</sup> = − 2 ; 1 2 1 0 π ,,, , L

を考えることにします.この場合,FIR フィルタのインパルス応答 $\left\{d\left[n\right]\right\}_{n=0}^{n=N-1}$ は, 0 1

(10.2) *d n* ; 1 2 1 *n* = − 0,,, , L *N N D e <sup>k</sup> j <sup>N</sup> kn k N* [ ] <sup>=</sup> <sup>=</sup> − ∑ <sup>1</sup> <sup>2</sup> 0 1 <sup>π</sup>

で与えられます.なお,式(10.2)の[ ]はディジタル・フーリエ逆変換(IDFT : Inverse Digital Fourier Transform)と呼ばれ,ディジタル・フーリエ変換(DFT : Digital Fourier Transform),す なわち,

(10.3) *D <sup>N</sup> <sup>k</sup> dne k N j <sup>N</sup> kn n N* <sup>=</sup> [ ] = − <sup>−</sup> = − ∑ <sup>1</sup> ; 1 2 1 <sup>0</sup> 2 0 1 <sup>π</sup> ,,, , L

の逆変換に相当します. なお, DFT と IDFT の詳細は, 拙著『やり直しのための信号数学 ~ DFT, FFT, DCT の基礎と信号処理応用(CQ 出版社, 初版 2004 年 11 月刊)」<sup>(6)</sup>が参考になると思いますの で,ご一読をお勧めします.

また、離散的な周波数に対する周波数特性 (利得, 位相) のサンプル値  $\left\{ H_k \right\}_{k=0}^{k=N}$ に対しては, 式 (8.47)(p.299)~式(8.56)(p.301)と同様に,利得は偶関数,位相は奇関数になるので,  $\mathbf{0}$ 

(10.4) *H H Nk k* <sup>−</sup> = ; 1 2 1 *k N* = − 0,,, , L  $\angle H_{N-k} = \angle H_k$  ;  $k = 0, 1, 2, \dots, N-1$  (10.5)

10.1 ディジタル・フーリエ変換(DFT)による設計 *339*

## 等リプル近似(Remez法) による設計 **第** 11 **章 最良近似アルゴリズムを利用して設計しよう**

 本章では,まず最初にFIRフィルタの利得特性と希望特性との近似誤差の最大値を最小化する最適化 アルゴリズム 'Rem๊ĕz法' を適用し,FIRフィルタの利得を希望特性に近づけていく最良近似 (ミニマ ックス近似,あるいは等リプル近似ともいう)による設計手法を説明する.具体的には,設計仕様を満 たす所要次数を推定するところから始めて,伝達関数を見いだすまでの処理の流れを説明したあと, Scilabによる設計プロセスを体験してもらう.

 なお,フィルタのデータ(伝達関数,係数値,零点と極など)をパソコンに保存して読み書きしたい 場合は、sdataとrdataの二つの命令を利用します(詳細は、付録Cを参照).

## **11.1 等リプル近似(Remez 法)の考え方と最適計算アルゴリズム**

これまでの線形位相 FIR フィルタの設計においては、次数を適当に与えるだけで、通過域偏差  $\delta_n$ (あるいは通過域最大損失量 *A*[dB] *<sup>p</sup>* )や阻止域偏差δ(あるいは阻止域最小減衰量 *<sup>s</sup> A*[dB] *<sup>s</sup>* )の規定も ありません.そこで次のような疑問を持たれた方も多いのではないでしょうか.例えば,「偏差(δ*p*, δ*s*)を最小にする設計法は?」とか,「設計仕様を満足する最小次数は?」などが挙げられます.

このような疑問を払拭するために,ここでは線形位相 FIR フィルタの利得を希望特性に最良近 似する手法を紹介しましょう.本近似手法は,最大誤差が最小になるように最適チェビシェフ近似 を行っており,最大誤差(max error)を最小にする(minimize)ということで,ミニマックス近似と も呼ばれます. なお.設計法の開発者の名前にちなんで Parks & McClellan 法, あるいは使用する 最良近似アルゴリズムの名前に由来する Remez 法という呼称が定着しています.

まず,最適化手法としての等リプル近似の考え方や計算アルゴリズムを取り上げて,簡単に説明 することにします.その前に,FIR フィルタの設計目標が,「通過域と阻止域の周波数範囲を与え, 通過域での損失をできるだけ小さく,しかも阻止域での減衰量をできるだけ大きくとりたい」という 点にあることを再確認しておきましょう.

いま,ローパス特性を有する線形位相 FIR フィルタの設計仕様として**図 11.1** を考えてみましょう. すなわち,希望特性 *D* (*e<sup>j</sup>*<sup>Ω</sup>)を,

 $(11.1)$ *D e T T*  $\langle j\Omega \rangle$  | <sup>1</sup> ,  $\langle \rangle$  /  $\angle \angle$   $\cong$   $\Delta_p$   $\angle$   $\angle$   $\Box$   $\angle$   $\cong$   $\Delta$   $\cong$   $\Delta$   $\cong$   $\Delta_p$   $\cong$   $\Delta_p$   $\cong$   $\omega_p$  $s$  s  $s$  s  $s$  s  $s$  s  $s$  s  $s$  s  $s$  s  $s$  s  $s$  s  $s$  s  $s$  s  $s$  s  $s$  s  $s$  s  $s$  s  $s$  s  $s$  $\left(e^{j\Omega}\right) = \begin{cases} 1 &\quad;\;\; \text{ ; } \text{ } (\text{ }1\text{ } \mathcal{P}\text{ )} \mathcal{V} \pm \text{ } \Delta_p \text{ } \text{ } \text{ } \mathcal{Q} \text{ , } \text{ } \text{ } \Omega \leq \Omega \leq \text{ } \Omega_p \text{ , } \text{ } \text{ } \text{ } \Omega_p = \text{ } \ 0 &\quad;\;\;\text{ ; } \text{ } (\text{ }1\text{ } \mathcal{P}\text{ )} \mathcal{V} \pm \text{ } \Delta_e \text{ } \text{ } \text{ } \mathcal{Q} \text{ , } \text{ } \$  $\overline{1}$  $\left\{ \right.$  $\overline{\mathcal{L}}$ 1  $\theta$ ; (リプル± $\Delta_p$ 以内,  $0 \leq \Omega \leq \Omega_p$ ), 1 ;(リプル± 以内, 0≦ $\Omega$ ≦. 以内,  $\Omega_{\rm s} \leq \Omega \leq \pi$ ), s ω  $\pi$ ,  $\Omega_{c} = \omega$ 

ただし,<sup>ω</sup>*<sup>p</sup>* は通過域のエッジ角周波数(<sup>ω</sup>*p*=2π*fp*)

<sup>ω</sup>*<sup>s</sup>* は阻止域のエッジ角周波数(<sup>ω</sup>*s*=2π*fs*)

と設定し,その設計誤差(近似誤差に相当)*E*(*e<sup>j</sup>*<sup>Ω</sup>)を,

# ヒルベルト変換,微分, 最小位相FIRフィルタ **第** 12 **章 各種FIRフィルタの設計を体験しよう**

 本章では,第8章から第11章で説明したFIRフィルタの基本的な設計手法を組み合わせることにより, 各種特性(解析信号の生成,信号の時間微分,位相の最小化)を実現するFIRフィルタ設計にチャレン ジする.

 具体的には,ヒルベルト変換,微分特性,最小位相特性を有するFIRフィルタの特徴の説明から始め て,設計仕様を満たす伝達関数を見いだすまでの処理の流れを説明し,Scilabによる設計プロセス(フー リエ級数展開,窓関数の適用,Remez法による最適化,零点の分離など)を体験する.

## **12.1 ヒルベルト変換 FIR フィルタの設計**

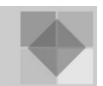

複素信号の一種である解析信号を利用した信号処理応用には,周波数変換器,変復調器など,い ろいろあります.その際,負の周波数成分をもたない解析信号を生成するためにヒルベルト変換器 を利用します.これだけでは,具体的なイメージがわかないと思いますので,設計に入る前に解析 信号について簡単に説明しておきましょう.

#### **12.1.1 ヒルベルト変換と解析信号**

まず,正規化角周波数Ω(=ω*T*>0)をもつ実信号 *yre*[*k*]があるとします.

 $y_r[k] = A\cos(k\Omega)$  (12.1) (12.1)

この信号に対して位相がπ/2 だけ遅れた実信号 *yim*[*k*]は,*k*Ωに(*k*Ω-π/2)を代入することにより,

(12.2) *yk A k A k im* [ ] = − cos sin <sup>Ω</sup> <sup>Ω</sup> <sup>=</sup> ( ) <sup>π</sup> 2

と表されます.位相がπ/2 だけ異なる二つの信号から,*yre*[*k*]を実数部に,*yim*[*k*]を虚数部にもった複 素信号 y[k]を考えると,次のようになります.

(12.3) *y k y k jy k A k jA k* [ ] = *re im* [ ] + [ ] = cos sin ( <sup>Ω</sup> <sup>Ω</sup> ) + ( ) このとき、オイラーの公式より、式(12.3)は,

(12.4) *y k Ae jk* [ ] = <sup>Ω</sup> と複素指数関数で表現できます.つまり,*yre*[*k*]あるいは *yim*[*k*]の実信号はそれぞれ,

(12.5) *y k yk yk <sup>A</sup> <sup>e</sup> <sup>A</sup> <sup>e</sup> <sup>A</sup> <sup>e</sup> <sup>A</sup> <sup>e</sup> re jk jk jk jk* [ ] <sup>=</sup> [ ] <sup>+</sup> [ ] =+ =+ − − 2 22 22 <sup>Ω</sup> ΩΩ <sup>Ω</sup> ( )

*y k* (12.6) *yk yk <sup>j</sup> <sup>j</sup> <sup>A</sup> e j <sup>A</sup> e j <sup>A</sup> e j <sup>A</sup> <sup>e</sup> im jk jk jk jk* [ ] <sup>=</sup> [ ] <sup>−</sup> [ ] =− + =− + − − 2 22 22 ΩΩ <sup>Ω</sup> <sup>Ω</sup> ( )

12.1 ヒルベルト変換 FIR フィルタの設計 *405*

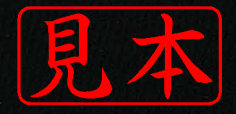

ISBN978-4-7898-3100-0

C3055 ¥3800E

CQ出版社

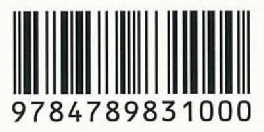

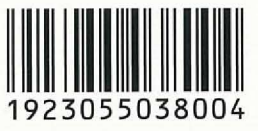

定価:本体3,800円 (税別)

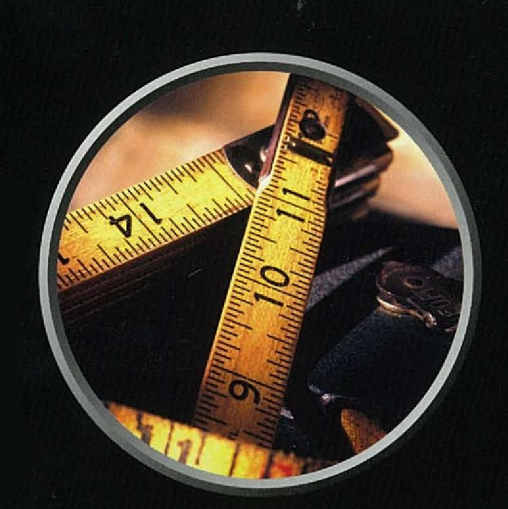

# ディジタル信号処理シリーズ

このPDFは、CQ出版社発売の「ディジタル・フィルタ理論&設計入門」の一部見本です.

内容・購入方法などにつきましては以下のホームページをご覧下さい. 内容 http://shop.cqpub.co.jp/hanbai//books/31/31001.htm 購入方法 http://www.cqpub.co.jp/hanbai/order/order.htm